## **Neat Pad**

## Controller quick start guide for Zoom

## Homepage controls

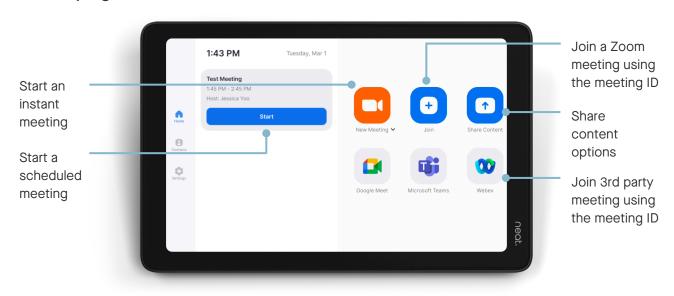

Direct guest join (DGJ) allows Zoom Rooms to join Google Meet, Microsoft Teams, and Webex meetings without the need for additional infrastructure or licensing.

## Meeting controls

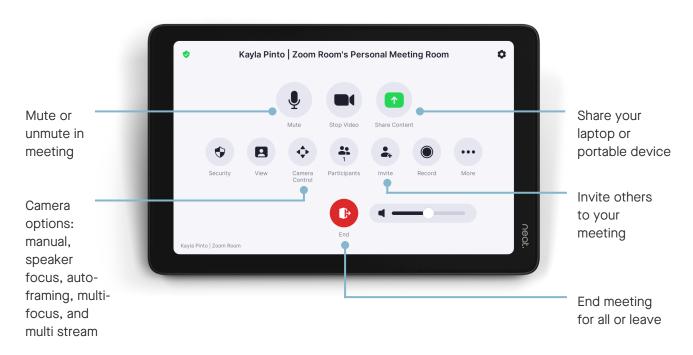

Updated June 2024